# *Chapitre 1*  $\mathcal{L}\mathfrak{C}\mathfrak{O}\mathfrak{O}\mathfrak{O}\mathfrak{U}$   $\mathbb{C}\mathfrak{O}\mathfrak{C}\mathfrak{O}\mathfrak{O}$ *MATHEMATIQUES*

# **1.1 Forces**

# **1.1.1 Rappel**

Pour décrire les effets d'une *force*, nous devons préciser toutes ses propriétés :

- son *point d'application* ;
- sa *droite d'action*, c'est-à-dire sa direction ;
- son *sens* ;
- son *intensité*.

On peut réunir toutes ces propriétés en une seule grandeur mathématique, le *vecteur*. Une force est donc représentée par un vecteur force (figure 1.1).

L'intensité du vecteur force  $\vec{F}$  sera

notée *F*. L'unité d'intensité de force dans le Système international est le *newton* (N)

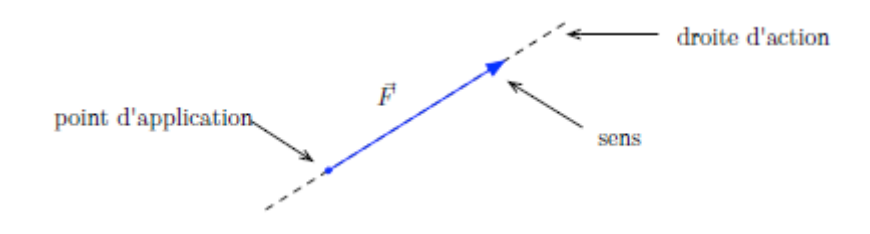

Figure 1.1 : Une force est représentée par un vecteur

#### **1.1.2 Projection d'un vecteur**

On choisit un système d'axes perpendiculaires  $Ox$  et  $Oy$ . La *projection* du vecteur  $\vec{F}$  sur l'axe *Ox* est obtenue en traçant deux perpendiculaires à cet axe qui passent par les extrémités du vecteur ; la projection *Fx* est le segment de droite sur l'axe *Ox* délimité par les deux perpendiculaires (figure 1.2). On procède de la même façon pour déterminer la projection *F<sup>y</sup>* du vecteur sur l'axe *Oy*.

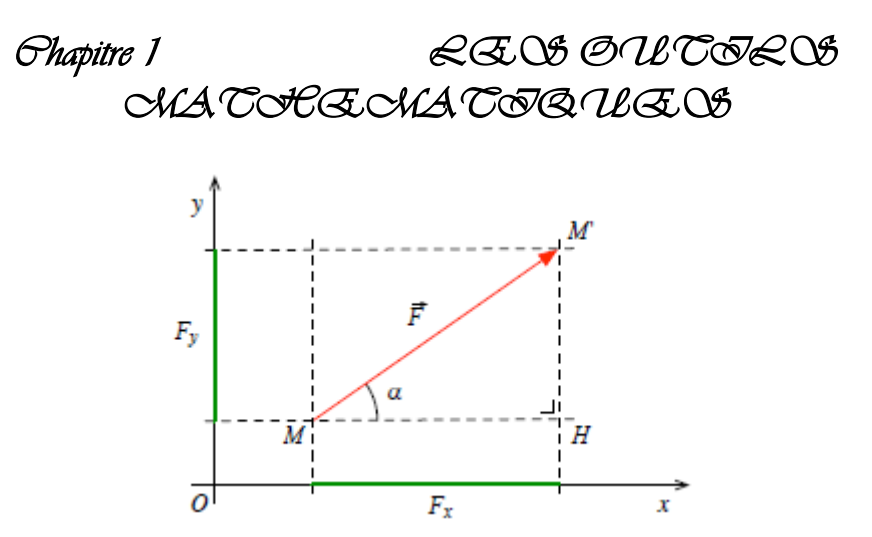

Figure 1.2 : Projections d'un vecteur sur deux axes perpendiculaires

 On considère le triangle rectangle *MHM*0. Dans ce triangle, l'intensité *F* est l'hypoténuse,  $F_x$  est le côté adjacent et  $F_y$  le côté opposé à l'angle  $\alpha$ . Il en suit :

$$
\cos \alpha = \frac{F_x}{F} \Rightarrow F_x = F \cos \alpha
$$
  

$$
\sin \alpha = \frac{F_y}{F} \Rightarrow F_y = F \sin \alpha.
$$

# **1.1.3 Décomposition d'un vecteur**

La décomposition d'un vecteur  $\vec{F}$  consiste à écrire le vecteur comme une somme de deux autres vecteurs  $\overrightarrow{F_1}$  et  $\overrightarrow{F_2}$  appelés composantes du vecteur (figure 1.3):

$$
\vec{F}=\vec{F}_1+\vec{F}_2
$$

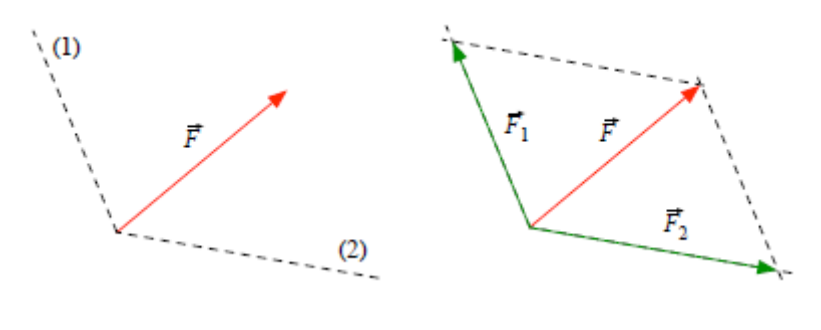

(a) Directions de la décomposition (b) Composantes du vecteur

Figure 1.3 : Décomposition d'un vecteur suivant deux directions quelconques

# *Chapitre 1*  $\mathcal{LQCD}$   $\mathcal{OUL}$   $\mathcal{OCL}$   $\mathcal{OCL}$ *MATHEMATIQUES*

Sur ces directions on construit le parallélogramme dont  $\vec{F}$  est la diagonale. Les composantes cherchées  $\vec{F}_1$  et  $\vec{F}_2$  sont alors les côtés du parallélogramme

Pour pouvoir utiliser la condition d'équilibre, il faut décomposer une des forces suivant les directions des deux autres. Par exemple,  $\vec{F_1}$  est décomposé suivant les directions de  $\overrightarrow{F_2}$  et  $\overrightarrow{F_3}$ 

 $\vec{F}_1 = \vec{F'}_2 + \vec{F'}_3.$ 

Chacune de ces composantes doit équilibrer la force dans la direction correspondante. Nous obtenons ainsi le système de deux équations vectorielles :

 $\left\{ \begin{array}{l} \vec{F'}_{2}+\vec{F}_{2}=\vec{0} \\ \vec{F'}_{3}+\vec{F}_{3}=\vec{0} \end{array} \right.$ 

# **1.1.4 Classification des forces**

## **1°) Des forces de contact**

Les forces de contact sont celles qui s'exercent sur un corps B dès qu'il est en contact avec un corps A .

## **Ex : Forces de contact localisées :**

Lancer un javelot : le contact des doigts du lanceur sur le javelot est localisé et quasiment ponctuel.

## **Forces de contact non localisées :**

Les forces de contact sont réparties quand la taille de la surface de contact n'est pas ponctuelle.

## **2°) Forces à distance**

Les forces à distance agissent sans qu'un lien de matière soit nécessaire entre l'objet qui cause la force et celui qui la subit : elles agissent donc à travers le vide.

- $\triangleright$  Ex : Les forces d'origine électrique (ou électrostatique)
- Les forces d'origine magnétique
- Les forces liées à l'attraction de la terre.

*Chapitre 1 LES OUTILS MATHEMATIQUES* 

# **1.1.5 Composantes d'un vecteur**

Considérons une base de l'espace 3R notée

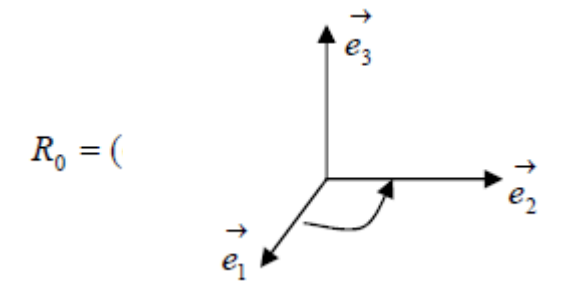

Cette base est orthonormée

$$
\text{si}: \qquad \begin{array}{c} \rightarrow \\ e_i \cdot e_j = \begin{cases} 1 & \text{si} \quad i = j \\ 0 & \text{si} \quad i \neq j \end{cases} \end{array}
$$

Dans cette base un vecteur  $\vec{V}$  de composantes  $(x, y, z) \in \mathbb{R}^3$  s'écrirait

$$
\vec{V} = x \vec{e}_1 + y \vec{e}_2 + z \vec{e}_3
$$

Les quantités réelles x, y, z sont appelées composantes du vecteur  $\vec{V}$  dans la base  $R^3$ 

La notation adoptée est la suivante :  $\vec{V}$   $\{$  $\mathcal{X}$  $\mathcal{Y}$ Z

## **1.1.6 Vecteurs orthogonaux**

Deux vecteurs sont dits orthogonaux si et seulement si leur produit scalaire est nul :

$$
\text{Si} \quad \stackrel{\rightarrow}{V} \perp \stackrel{\rightarrow}{W} \quad \Leftrightarrow \quad \stackrel{\rightarrow}{V} \cdot \stackrel{\rightarrow}{W} = \stackrel{\rightarrow}{0}
$$

# *Chapitre 1*  $\mathcal{LQCD}$   $\mathcal{OUL}$   $\mathcal{CQLO}$ *MATHEMATIQUES*

Si trois vecteurs non nuls sont orthogonaux deux à deux, ils sont alors linéairement indépendant et ils constituent une base orthogonale dans  $R^3$ .

#### **1.1.6.1 Base orthonormée**

 Une base est dite orthonormée si les vecteurs qui la constituent sont perpendiculaires deux à deux et si leurs normes sont égales à 1.

Si b  $(\overrightarrow{e_1}, \overrightarrow{e_2}, \overrightarrow{e_3})$  est orthonormée nous avons alors :

 $\overrightarrow{e_1 \cdot e_2} = 0$   $\overrightarrow{e_1 \cdot e_3} = 0$   $\overrightarrow{e_2 \cdot e_3} = 0$  $\overrightarrow{e_1} \cdot \overrightarrow{e_1} = \overrightarrow{e_1^2} = 1$ ,  $\overrightarrow{e_2} \cdot \overrightarrow{e_2} = \overrightarrow{e_2^2} = 1$ ,  $\overrightarrow{e_3} \cdot \overrightarrow{e_3} = \overrightarrow{e_3^2} = 1$ 

### **1.1.7 Somme vectorielle**

La somme de deux vecteurs  $\overrightarrow{V_1}$  et  $\overrightarrow{V_2}$  est un vecteur  $\overrightarrow{W}$  tel que :

 $\forall \vec{V}_1, \vec{V}_2 \in \mathbb{R}^3$  nous avons  $\vec{W} = \vec{V}_1 + \vec{V}_2 \in \mathbb{R}^3$ 

#### **1.1.7.1 Propriétés de la somme vectorielle**

- La somme vectorielle est commutative  $\vec{v_1} + \vec{v_2} = \vec{v_2} + \vec{v_1}$ 
	- La somme vectorielle est associative :

$$
\left(\vec{V}_1 + \vec{V}_2\right) + \vec{V}_3 = \vec{V}_1 + \left(\vec{V}_2 + \vec{V}_3\right)
$$

L'élément neutre est défini par :<br>  $\vec{V} + \vec{0} = \vec{V}$ 

A tout vecteur correspond un vecteur opposé noté tel que :

*Chapitre 1 LES OUTILS MATHEMATIQUES* 

$$
\vec{V} + \left(-\vec{V}\right) = \vec{0}
$$

## **1.1.8 Produit scalaire de deux vecteurs**

On appelle produit scalaire de deux vecteurs  $\overrightarrow{V_1}$  et  $\overrightarrow{V_2}$  une loi de composition externe qui associe aux deux vecteurs, un scalaire (nombre réel) noté :  $\vec{V}_1$  .  $\vec{V}_2$  tel que :

$$
\forall \vec{V}_1, \vec{V}_2 \in \mathbb{R}^3 \Rightarrow \vec{V}_1 \cdot \vec{V}_2 \in \mathbb{R}
$$

 $\vec{v}_1 \cdot \vec{v}_2 = \begin{vmatrix} \vec{v}_1 \\ \vec{v}_2 \end{vmatrix} \begin{vmatrix} \vec{v}_2 \\ \vec{v}_2 \end{vmatrix} \cos(\vec{v}_1, \vec{v}_2)$ ; le résultat d'un produit scalaire est un scalaire.

Le produit scalaire est nul, si :

- Les deux vecteurs sont orthogonaux ;
- $\blacksquare$  L'un des vecteurs est nul.
- $\blacksquare$

#### **1.1.8.1 Propriétés du produit scalaire**

a) linéarité :  
\n
$$
\left(\vec{V}_1 + \vec{V}_2\right) \cdot \vec{W} = \vec{V}_1 \cdot \vec{W} + \vec{V}_2 \cdot \vec{W}
$$
\n
$$
\left(\lambda \vec{V}\right) \cdot \vec{W} = \lambda \left(\vec{V} \cdot \vec{W}\right)
$$

#### **b)** *symétrie par rapport aux vecteurs :*

 $\vec{v} \cdot \vec{w} = \vec{w} \cdot \vec{v}$  donc:  $\vec{v} \cdot \vec{v} > 0$  si  $\vec{v} \neq 0$ 

# *Chapitre 1*  $\mathcal{LQCD}$   $\mathcal{OUL}$   $\mathcal{CQLO}$ *MATHEMATIQUES*

# **1.1.9 Produit vectoriel de deux vecteurs**

Le produit vectoriel de deux vecteurs  $\overrightarrow{V_1}$  et  $\overrightarrow{V_2}$  de l'espace  $R^3$  est un vecteur  $\overrightarrow{W}$ perpendiculaire à  $\overrightarrow{V_1}$  et  $\overrightarrow{V_2}$  défini par :

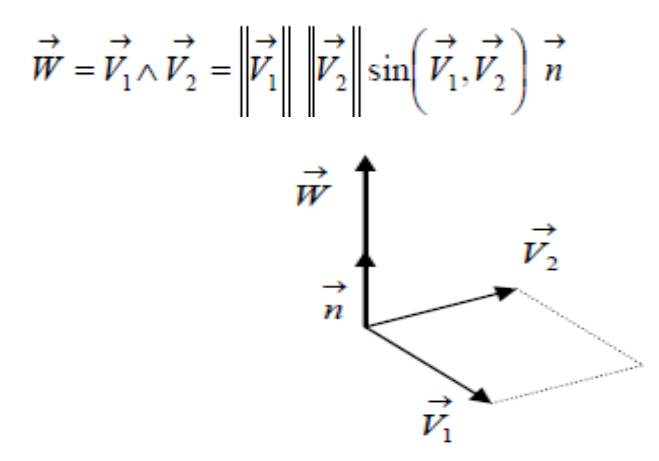

Ou :  $\vec{n}$  est un vecteur unitaire perpendiculaire à  $\vec{V}_1$  et  $\vec{V}_2$ 

#### **1.1.9.1 Propriétés du produit vectoriel**

- Le module du produit vectoriel est égal à l'aire du parallélogramme formé par  $\overrightarrow{V_1}$  et  $\overrightarrow{V_2}$
- Le produit vectoriel est distributif à gauche et à droite pour la somme vectorielle :

$$
(\vec{V_1} + \vec{V_2}) \wedge \vec{W} = \vec{V_1} \wedge \vec{W} + \vec{V_2} \wedge \vec{W}
$$
  

$$
\vec{W} \wedge (\vec{V_1} + \vec{V_2}) = \vec{W} \wedge \vec{V_1} + \vec{W} \wedge \vec{V_2}
$$

Le produit vectoriel est associatif pour la multiplication par un nombre réel :

$$
(\lambda \vec{V}) \wedge \vec{W} = \lambda (\vec{V} \wedge \vec{W})
$$
  

$$
\vec{V} \wedge \lambda \vec{W}) = \lambda (\vec{V} \wedge \vec{W})
$$

*Chapitre 1 LES OUTILS MATHEMATIQUES* 

Le produit vectoriel est antisymétrique (anticommutatif)

$$
\vec{V}_1 \wedge \vec{V}_2 = -\vec{V}_2 \wedge \vec{V}_1
$$
  
Si  $\vec{V}_1 / \vec{V}_2$  alors  $\vec{V}_1 \wedge \vec{V}_2 = \vec{0}$